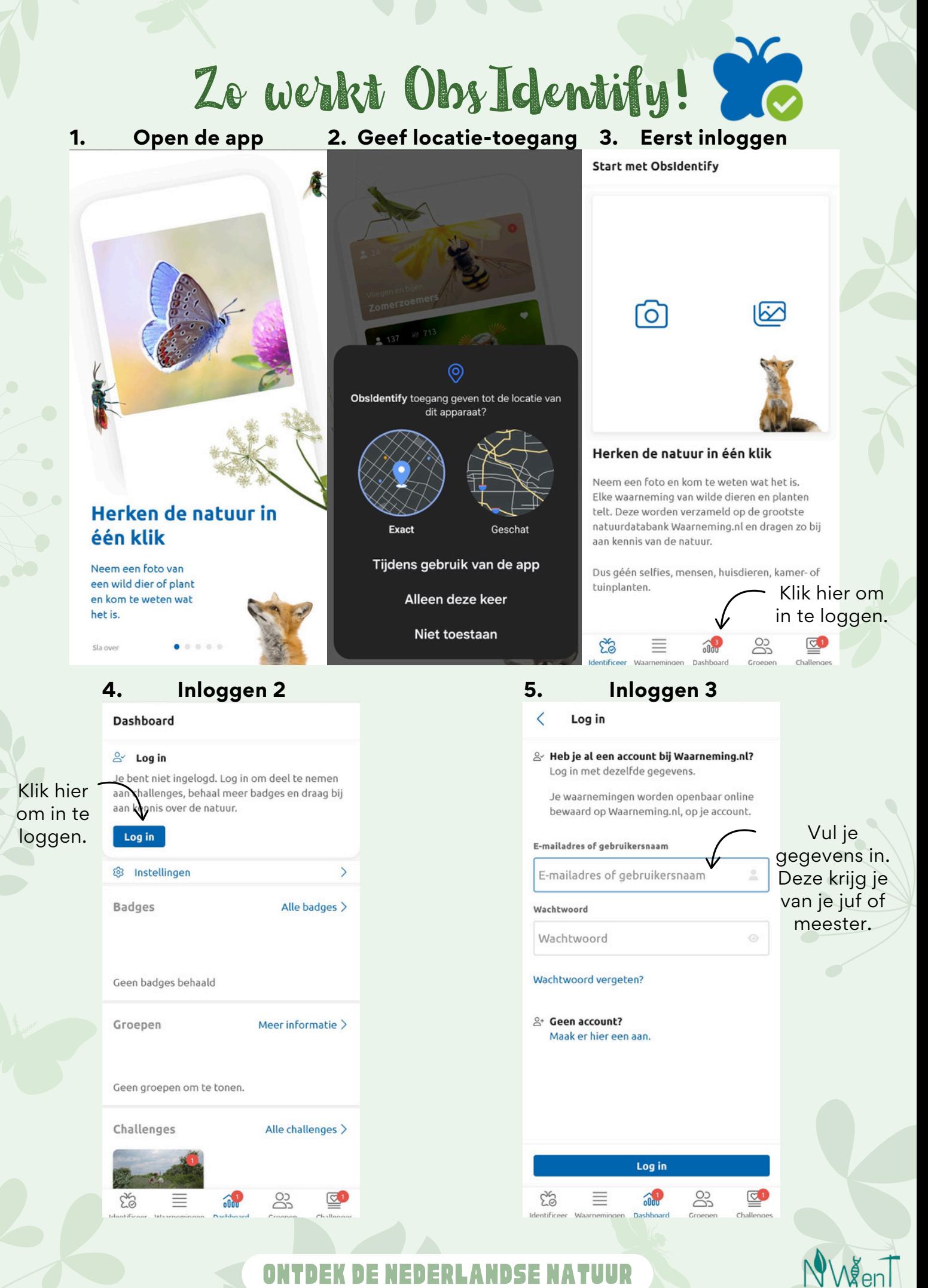

Ontdek de Nederlandse Natuur

## Zo maak je een nieuwe waarneming

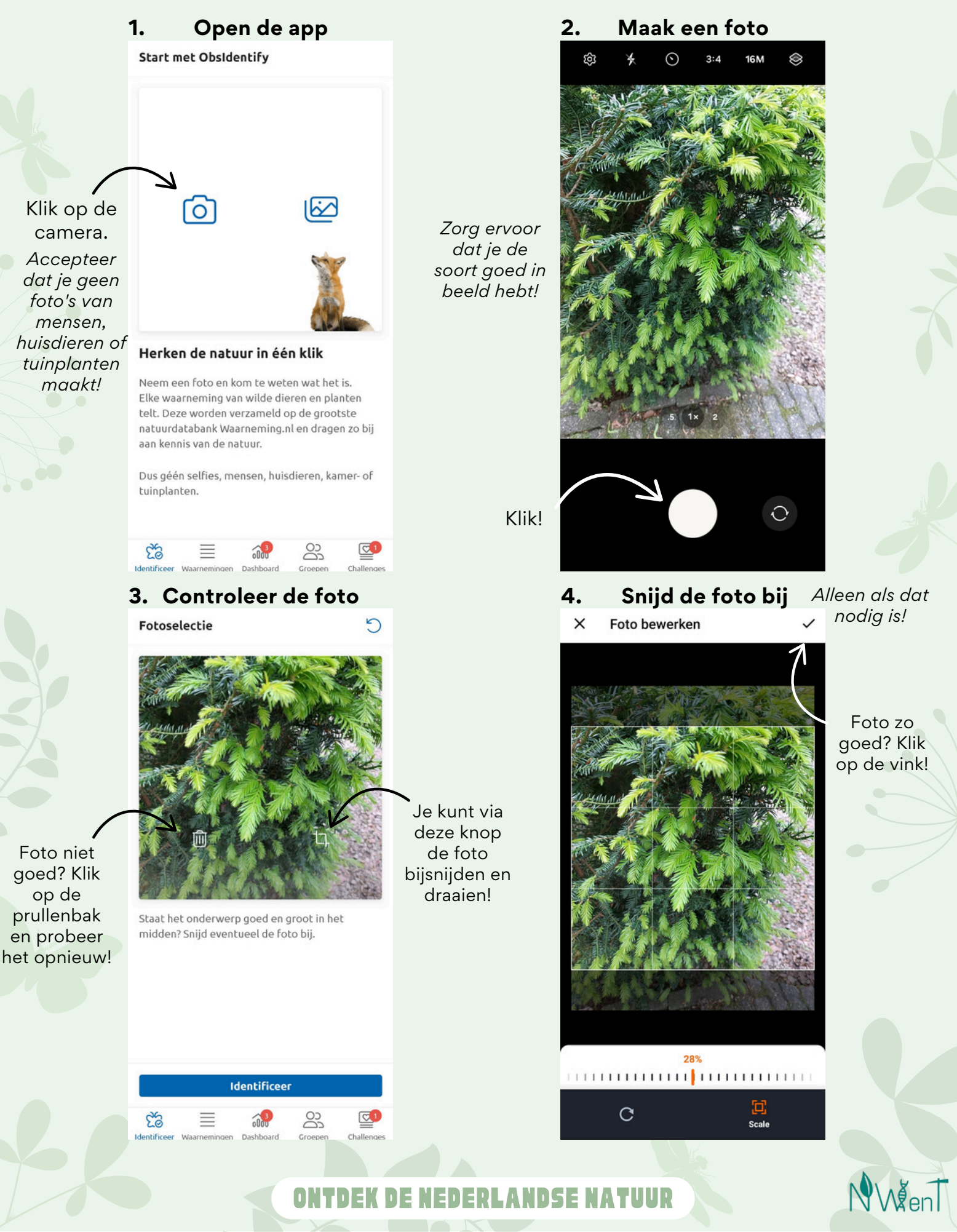

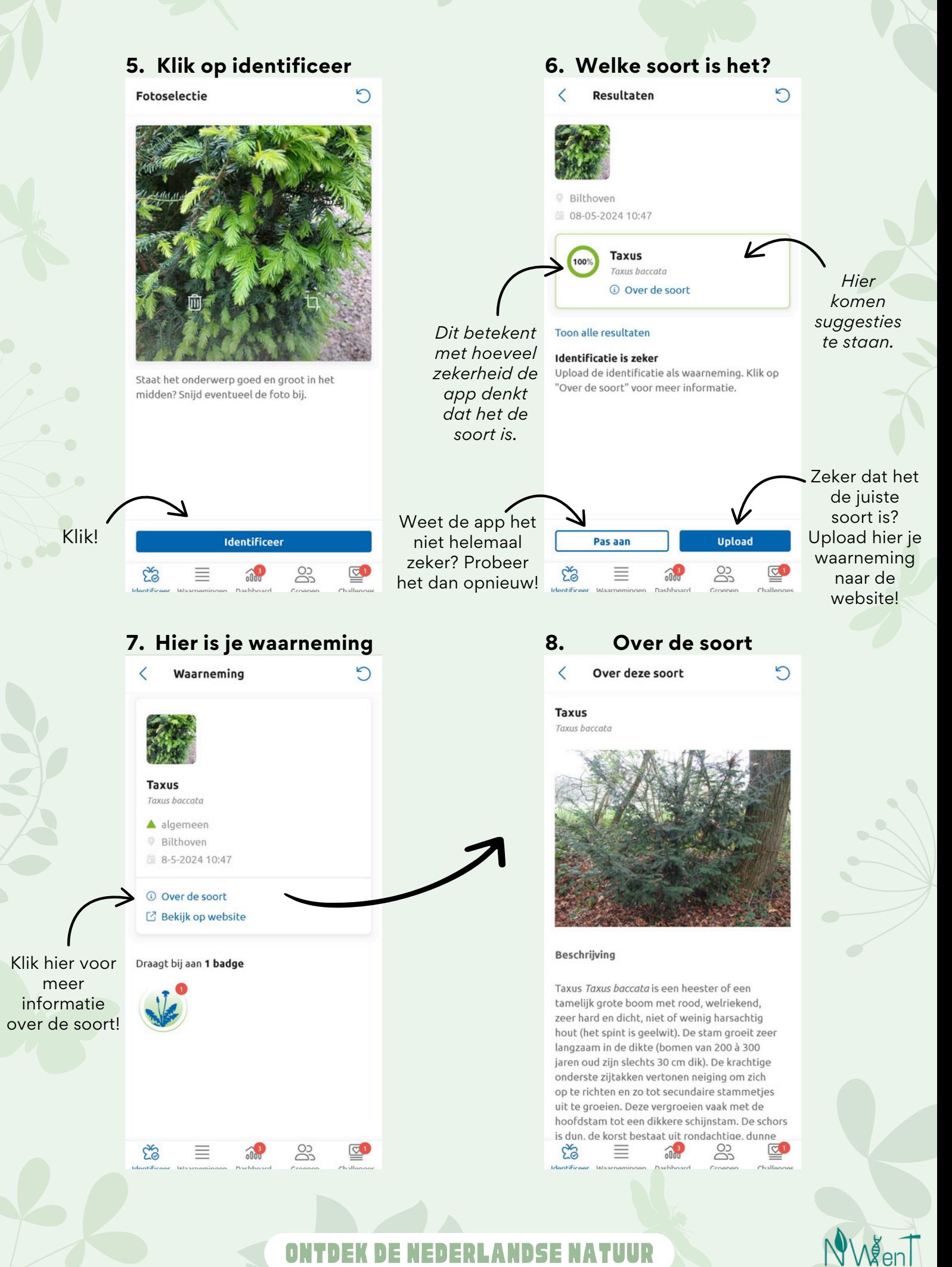

## Ontdek de Nederlandse Natuur

## Invulblad

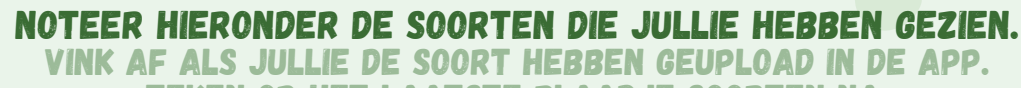

TEKEN OP HET LAATSTE BLAADJE SOORTEN NA.

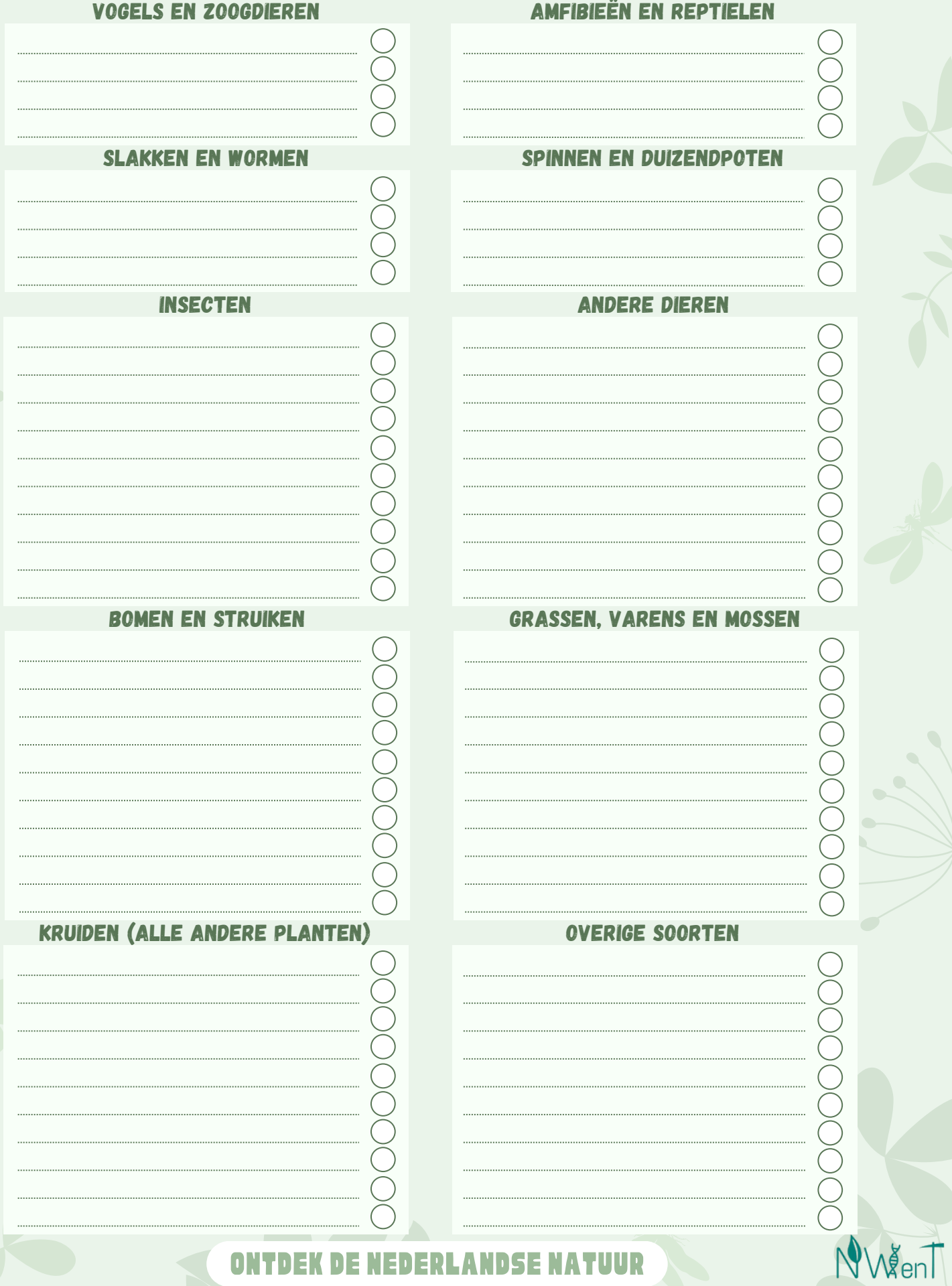

Ontdek de Nederlandse Natuur

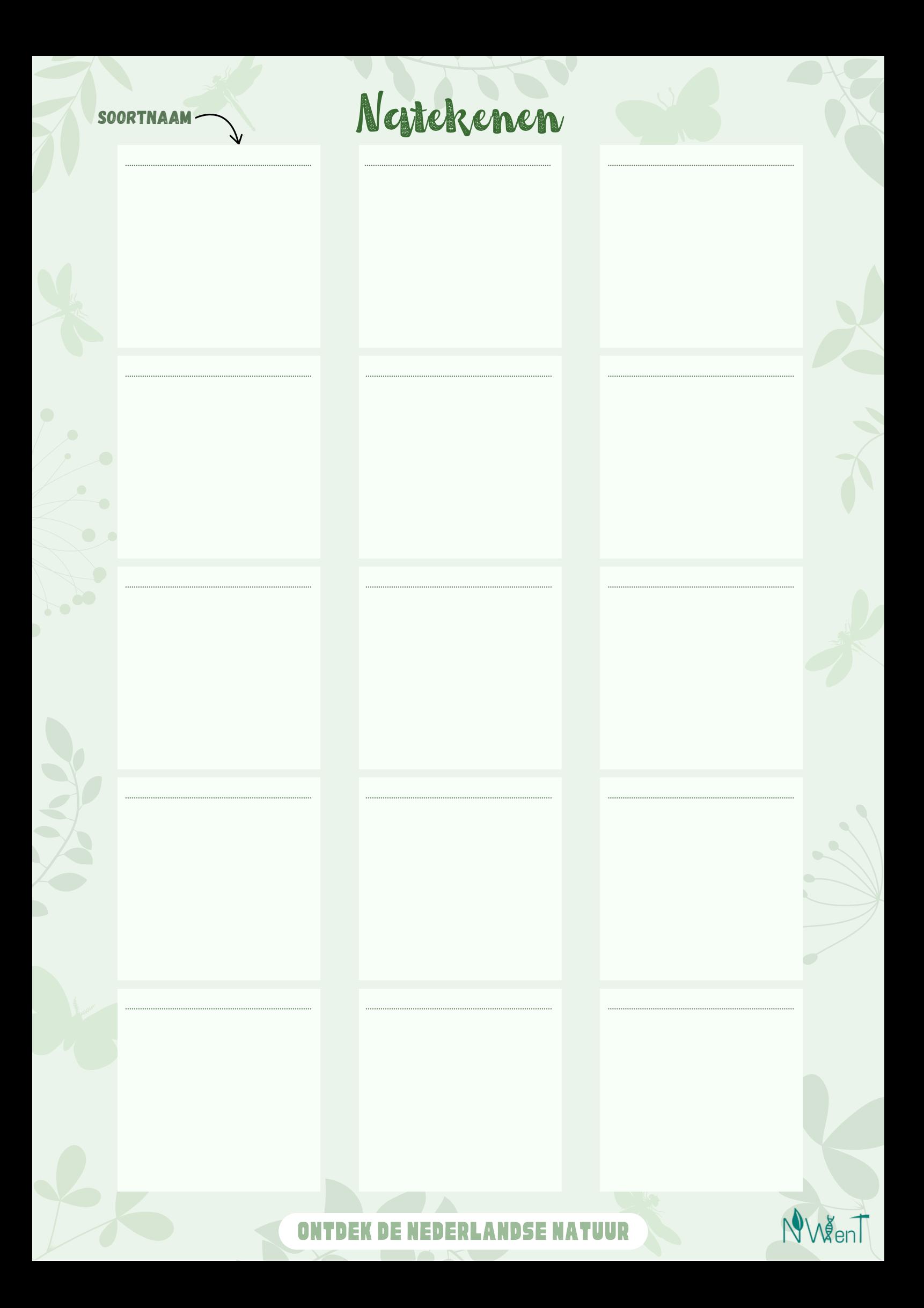